AAD health check File: H\_FCP\_AOC\_5010.xls Author: dsalt-hp

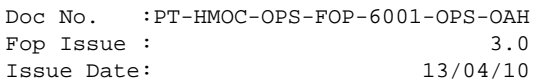

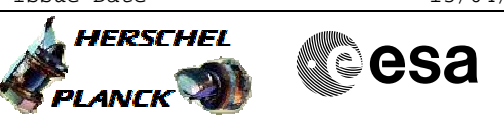

## **Procedure Summary**

## The objective of this Herschel ACMS procedure is to lists all activities necessary to assess the health and status of the AAD. The procedure involves the following activities: - check range of AAD output currents n/a **Start of Procedure** n/a **End of Procedure** n/a **Input Command Sequences Output Command Sequences ANDs GRDs SLDs** ZAA00999 **Objectives Summary of Constraints Referenced Displays Reference File(s) Spacecraft Configuration**

## **Configuration Control Information**

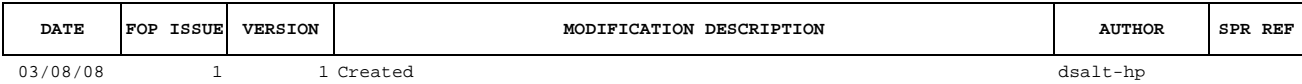

 AAD health check File: H\_FCP\_AOC\_5010.xls Author: dsalt-hp

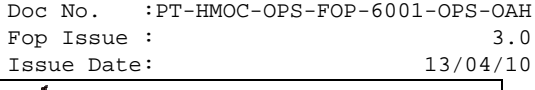

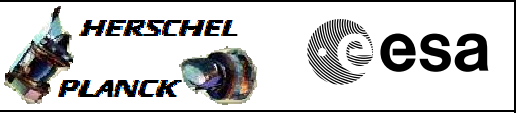

**Procedure Flowchart Overview**

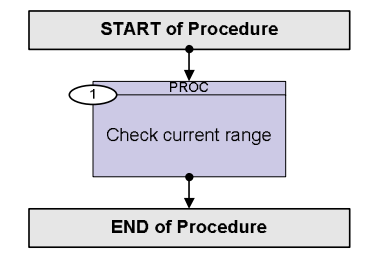

Doc No. :PT-HMOC-OPS-FOP-6001-OPS-OAH Fop Issue : 3.0 Issue Date: 13/04/10

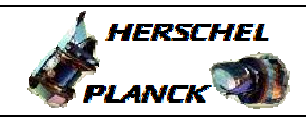

**CSA** 

 AAD health check File: H\_FCP\_AOC\_5010.xls Author: dsalt-hp

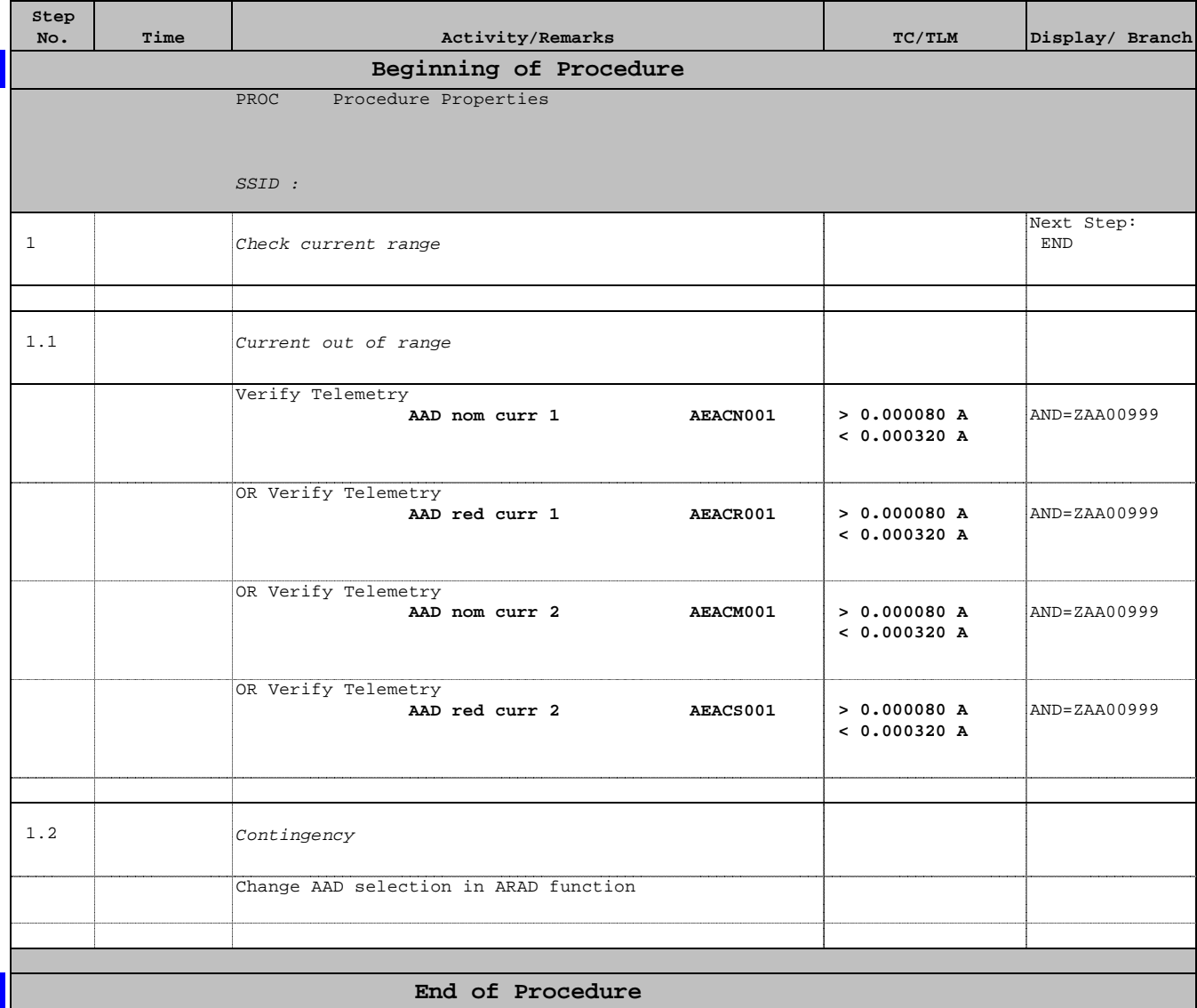